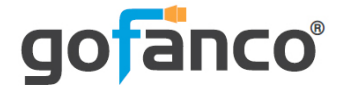

# **USB-C to mDP & HDMI VXP Video Adapter with PD 3.0 User's Guide**

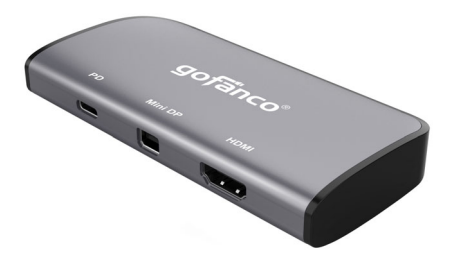

P/N: USBCVXP2VID

Thank you for purchasing from gofanco. Our products aim to meet all your connectivity needs wherever you go. For optimum performance and safety, please read the instructions carefully and keep this User's Guide for future reference. If you need more information about our products, please visit www.gofanco.com. For technical support, please email us at support@gofanco.com. For drivers/manuals download, please go to www.gofanco.com/ downloads.

#### **Important Safety Notices**

Please read safety instructions carefully before installation and operation.

- Please pay close attention to all warnings and hints for this device
- Do not expose this unit to rain, heavy moisture, or liquid
- Do not repair the device or open the enclosure without professional guidance to avoid electric shocks. Doing so may void your warranty
- Keep the product in a well-ventilated location to avoid damage from overheating

## **Introduction**

gofanco's USB-C to mDP & HDMI VXP Video Adapter with PD 3.0 transforms a single USB-C port into dual video outputs and single PD 3.0 charging port.

#### **Features**

- Transforms a single USB-C port with DisplayPort Alternate (DP Alt) mode or Thunderbolt 3 technology into 2 simultaneous video outputs
- Supports single DisplayPort 4K@60Hz (max) or single HDMI 4K@30Hz (max)
- Supports VXP (View Xpanding) panoramic video wall configuration (requires two 4K displays)
- Supports PD 3.0 technology, provides up to 60W power to charge/power Laptops, Notebooks, and many other USB-C devices

#### **Package Contents**

- USB-C to mDP & HDMI VXP Video Adapter with PD 3.0
- mini DisplayPort to DisplayPort adapter
- User's guide

## **Installation Requirements**

- An available USB-C port with DP Alt mode or Thunderbolt 3 technology
- Windows® 10 / 8.x / 7 (32-/64-bit)
- Mac OS<sup>®</sup> 10.13 or later

## **Product Layout**

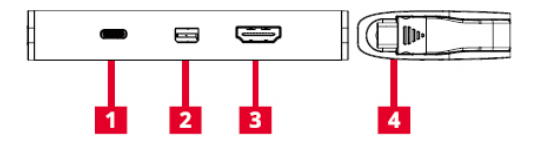

- 1. **USB-C PD 3.0 port**: Connects to a USB-C power adapter up to 60W. **\*Note**: The computer and power adapter must support PD 3.0 specification, otherwise the adapter will reset when power delivery is disconnected
- 2. **mini DisplayPort Out**: Connects to a DisplayPort display
- 3. **HDMI Out**: Connects to an HDMI display
- 4. **USB-C In**: Connects to a USB-C computer

#### **Hardware Installation**

**Important:** The source USB-C output must support DisplayPort Alternate (DP Alt) mode or Thunderbolt 3 technology for the video adapter to work properly. Please verify DisplayPort Alternate mode over USB-C or Thunderbolt 3 with your computer manufacturer.

- 1. Power off all devices you plan to connect to the video adapter.
- 2. Connect the video adapter to your system's USB-C connector, the drivers will install automatically, no additional driver installation is needed.
- 3. Connect your displays to the video adapter's video outputs.
- 4. The adapter is ready for use.

#### **Important Notes**

- Supports single DisplayPort 4K@60Hz (max) or single HDMI 4K@30Hz (max)
- The adapter acts as a splitter when connecting 1080p displays, the same content will be shown on all displays
- Two 4K displays are required for VXP panoramic video wall configuration
- VXP mode uses the HDMI display's EDID, the HDMI display will always show on the left side of the video wall
- VXP mode allows both displays to play audio simultaneously
- Does not support Extended desktop for the 2 video outputs
- The computer and power adapter must support PD 3.0 specification, otherwise the docking will reset when power delivery is disconnected

## **Disclaimer**

The product name and brand name may be registered trademarks of related manufacturers. TM and  $\mathcal{D}$  may be omitted on the user's guide. The pictures on the user's guide are just for reference, and there may be some slight differences with the actual products.

We reserve the right to make changes without prior notice to a product or system described herein to improve reliability, function, or design.

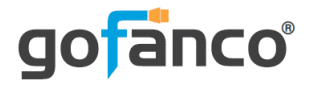

#### Thank you for choosing gofanco

**www.gofanco.com**